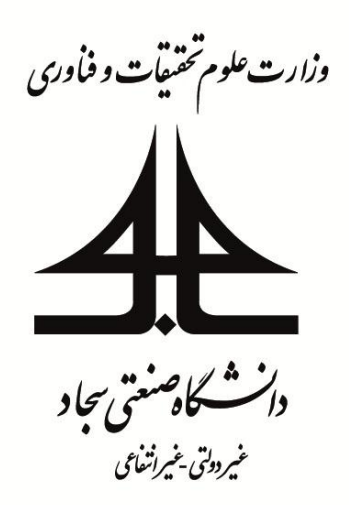

# **دستور کار آزمایشگاه الکترونیک 1**

تهیه و تنظیم

دکتر هومن نبوتی

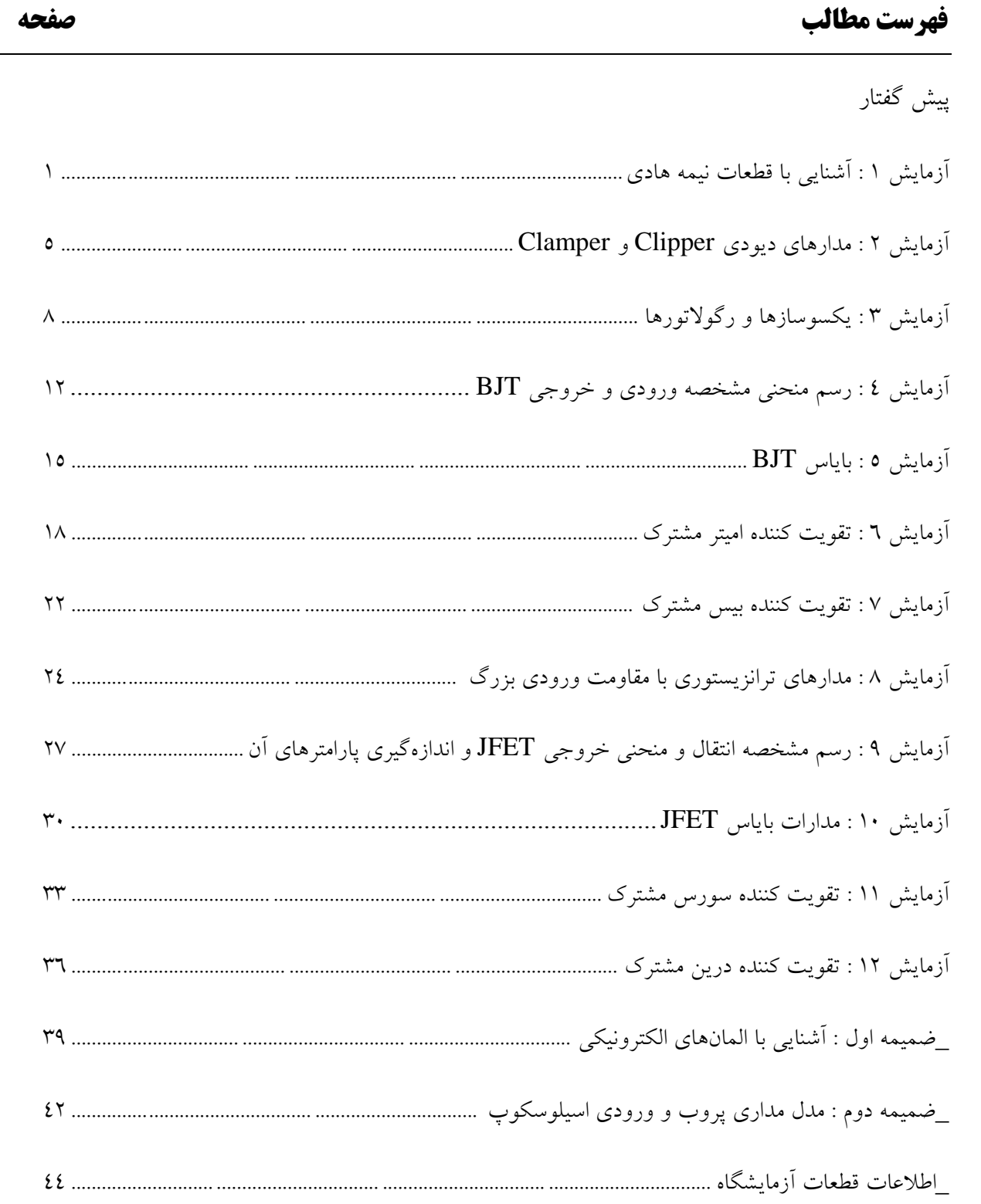

# آزمایش:1 آشنایی با قطعات نیمه هادی

هدف آزمایش:در این آزمایش با بعضی قطعات نیمه هادی مانند دیود و ترانزیستور آشنا میشوید و روشهایی برای تعیین پایههای این قطعات فرا خواهید گرفت.همچنین به کمک یک مدار منحنی مشخصه دیود را رسم میکنید.

تئوری آزمایش: ساختمان یک دیود پیوندی N-P در شکل(1-1) دیده می شود. همانطور که میدانید دیود تنها از یک جهت جریان را عبور میدهد چنانچه ولتاز V درشکل (۱-۱) مثبت باشد ( بر طبق پلاریته نشان داده شده ) دیود هدایت خواهد کرد و افت ولتاژ دیود در V 7.0( برای دیود های Si ) خواهد بود و اگر V منفی باشد از دیود هیچ جریانی عبور نمیکند و ولتاژ منبع در دو سر دیود ظاهر خواهد شد.

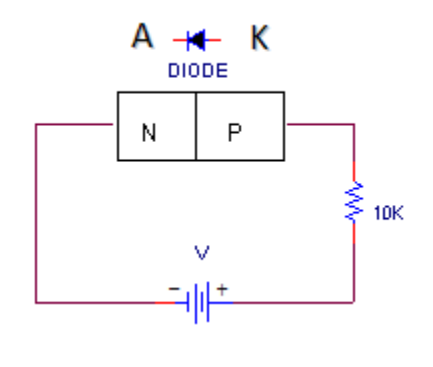

شکل (1-1)

مرحله :1در مدار شکل (1-1) از دیود سیلیکونی 1771N1 استفاده کنید و ولتاژمنبع تغذیه را درV +3 تنظیمنمایید.

در این حالت  $V_D$ را اندازه بگیرید.جهت ولتاژ منبع را تغییر دهید و مجددا  $V_{\rm D}$  را اندازه گیری کنید.

این آزمایش را برای دیود ژرمانیومی تکرار کنید و نتیجه آزمایش را برای دو دیود یادداشت کنید.

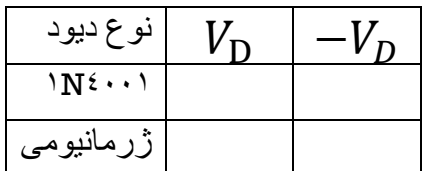

مرحله ۲: بهکمک مولتی متر دیجیتالی که در اختیار دارید میتوانید پایههای دیود را تعیین کنید و  $V_{(on)}$ دیود را در جریان بایاس mA1 اندازه گیری کنید. برای این منظور پروب قرمز مولتی متر را به ورودی (Ω.V (و پروب سیاه رنگ را به ورودی (COM (وصل کنید و سلکتور مولتی متر را در مقابل عالمت قرار دهید . اگر پروب قرمز را به آند و پروب سیاه را به کاتد متصل کنید مولتی متر علامت  $V_{\rm (on)}$  دیود را بر حسب ولت نشان خواهد داد اما در حالت معکوس در صفحه مولتی متر عالمت بی نهایت ( Rang Of Out (ظاهر خواهد شد. این آزمایش را برای دیود سیلیکونی و ژرمانیومی و زنر که در اختیار دارید دیود ها را یادداشت کنید.  $V_{\rm (on)}$  انجام دهید و .

به کمک یک اهم متر نیز میتوان دیود را تست کرد یا پایههای آن را مشخص کرد . به این صورت که اگر پروب مثبت اهم متر به آند و پروب منفی به کاتد اتصال داده شود باتری مولتی متر دیود را بایاس خواهد کرد مولتی متر مقاومت اهمی کمی را نشان خواهد داد. در غیر این صورت دیود در حالت بایاس معکوس قرار خواهد گرفت و مقاومت اهمی زیادتری را نشان میدهد. این روش در جدول پیوست شرح داده شده است. مطابق دستور العمل جدول دیودهایی را که در اختیار دارید امتحان کنید.

مرحله :3 به کمک مدار شکل (1-1) میتوانید منحنی مشخصه دیود را بدست آورید. از دیود سیلیکونی استفاده کنید و با تغییر ولتاژ V از 7 تا 17 ولت جدول زیر را کامل کنید. با توجه به مقادیر اندازه گیری شده منحنی مشخصه را رسم کنید. این آزمایش را برای دیود ژرمانیومی تکرار کنید.

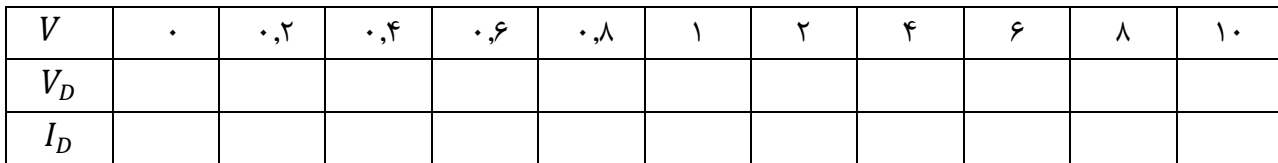

جدول (1-2)

مرحله ۴: برای رسم مشخصه دیود زنر مانند مرحله ۳ عمل کنید . ولتاز ۷ را از ۵۷- تا ۱۰۷+ تغییر دهید. در هرحالت $V_{\rm z}$  و . ارا اندازه بگیرید و با توجه به مقادیر اندازه گرفته شده منحنی  $I_{\rm z}$  را بر حسب  $V_{\rm z}$  رسم کنید $I_{\rm y}$ 

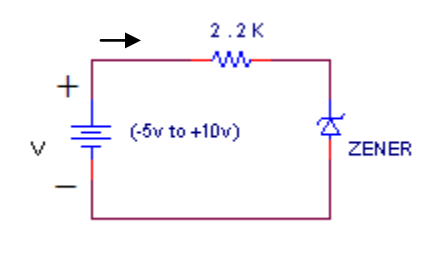

شکل (1-2)

جدول (1-3)

| -۵   -۲   -۱   -۰٫۵   ·   ۱   ۲   ۳ |  |  |  |  |  |
|-------------------------------------|--|--|--|--|--|
|                                     |  |  |  |  |  |
|                                     |  |  |  |  |  |

مرحله 5 : همانطور که میدانید هر ترانزیستور BJT را میتوان متشکل از دو دیود E-B و C-B دانست. بنابراین برای تشخیص پایه B ترانزیستور میتوان این دیودها را با یکی از روشهایی که در مرحله 2 شرح داده شده است امتحان کرد. بین کلکتور وامیتر دیودی وجود ندارد و اهم متر مقاومت زیادی را نشان میدهد. اگر پایه B را به پروب منفی مولتی متر دیجیتال و پروب مثبت را یکبار به پایه E یا C متصل کنیم هر پایهای که مقاومت بیشتری را نشان داد پایه E میباشد و در ضمن ترانزیستور از نوع PNP است در مورد ترانزیستور NPN بایستی پروب مثبت (قرمز) را به B وصل نماییم. توجه: در صورتی که با مولتی متر آنالوگ آزمایش میکنید جای پروب ها به صورت صحیح میباشد )<sup>B</sup> ترانزیستور NPN با پروب منفی و B ترانزیستور PNP با پروب مثبت (.

با توجه به مطالب فوق و استفاده از جدول پیوست پایههای ترانزیستور را تعیین کنید بر روی مولتی متر دیجیتالی که در اختیار دارید سوکتی برای قرار دادن ترانزیستور وجود دارد ترانزیستور را داخل سوکت قرار دهید ( با رعایت ترتیب پایه ها ) و سلکتور را بگذارید در این حالت مولتی متر β ترانزیستور را اندازه میگیرد. در این حالت مو

مرحله 6 : با توجه به ساختمان JFET و استفاده از جدول پیوست پایههای ترانزیستور FETکه در اختیار دارید را مشخص کنید. این ترانزیستور از نوع JFET و کانال n است.

به پرسشهای زیر پاسخ دهید :

- .1 چرا در مدار شکل (1-1) ازمقاومت KΩ17 استفاده شده است ؟
- .2 برای اندازه گیری جریان در مدار شکل (1-1) بدن استفاده از آمپر متر چگونه عمل میکنید ؟
- .3 اگر در اندازه گیری β جای پایههای کلکتور و امیتر را عوض کنید بهره جریان به شدت کاهش مییابد. علت را توضیح دهید ؟
- .1 چنانچه سلکتور مولتی متر در هنگام اندازه گیری ولتاژ بر روی اهم گذاشته شود احتمال آسیب دیدن مولتی متر وجود دارد. علت را توضیح دهید ؟

# آزمایش:2 مدارهای دیودی Clipper و Clamper

هدف آزمایش: با انجام این آزمایش با مدارهای Clipper <sup>و</sup> Clamper و بدست آوردن مشخصه انتقال این مدارها آشنا میشوید.

تئوری آزمایش: در بسیاری مدارها مطلوبست که سطوح یک موج متناوب محدود شود. برای این منظور از مدارهای Clipperو Clamper استفاده میشود. مدارهای Clipper موج متناوب را در سطوح تعیین شده برش میدهند بنابراین در این مدارها شکل موج تغییر میکند اما در مدارهای Clamper با تغییر سطح DC ولتاژ ماکزیمم یا مینیمم موج ورودی در مقدار خواسته شده تثبیت میشود.

 $_{\rm V(TMS)}$ مرحله ۱۰مدار شکل (۲-۱) نمونه یک مدار Clipper است. در این مدار  $\rm V_i$  یک موج سینوسی با دامنه ۶ $_{\rm (rms)}$  و فرکانس ه است. از دیود ۱۸۴۰۰۱ استفاده کنید و  $V_{\rm DC}$  را در ۲۷ تنظیم کنید.  $\cdot$  Hz

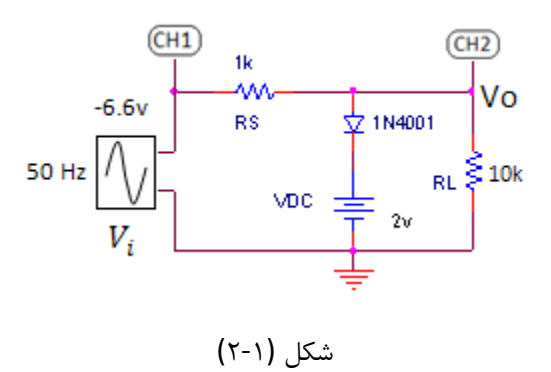

الف) شکل موج ورودی و خروجی را روی اسیلوسکوپ مشاهده کنید،ولتاژ برش و زاویه برش را اندازه بگیرید. ب( اسیلوسکوپ را در حالت (y-x (قرار دهید و مشخصه انتقال را بدست آورید. ج) به جای  $\Omega$ K $\Omega$ 17 = از مقاومت بار ۱K $\Omega$ ۱ استفاده کنید و اثر تغییر را بر شکل موج ولتاژ خروجی بررسی کنید. د) از روی شکل موج خروجی و مشخصه انتقال  $V_{\rm v}$  را اندازه بگیرید.

 $\mathcal{V}_l$  مرحله ۲: مدار شکل (۲-۲) یک مدار Clipper دو سطحی است، در این مدار  $V_l$  یک موج سینوسی با دامنه  $\mathcal{V}_l$  و فر کانس A·Hz است.

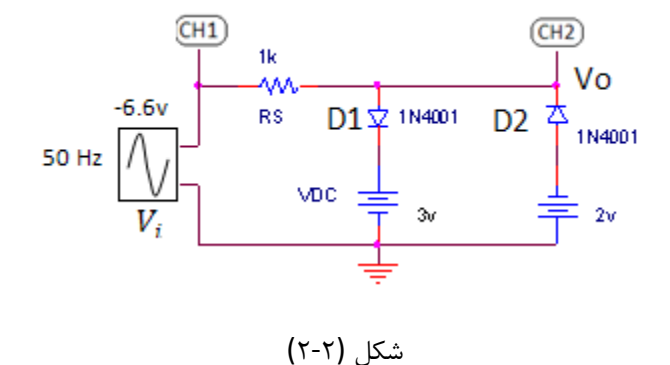

الف) شکل موج ورودی و خروجی را روی اسیلوسکوپ مشاهده کنید. ب( اسیلوسکوپ را در حالت (y-x (قرار دهید و مشخصه انتقال را بدست آورید.

ج)از روی شکل موج خروجی و مشخصه انتقال  $V_{\gamma}$  را اندازه بگیرید.

مرحله ۳: مدار شکل (۲-۳) نمونه یک مدار Clamper است. در این مدار Vi یک سیگنال مربعی با دامنه 20 $\pm$  و فرکانس KH*z*<sup>1</sup> است. خازن *C* از نوع الکترولیتی است. در هنگام قرار دادن خازن حتما به پالریته آن توجه کنید. دیود را از نوع <sup>1771</sup>N<sup>1</sup> اتخاب کنید.

در این مدار چانچه در حین کار دامنه سیگنال ورودی کاهش یابد در کار مدار اختالل ایجاد میشود و سطح کلمپ تغییر خواهد کرد برای رفع این اشکال معموال یک مقاومت بزرگ به صورت موازی با دیود قرار میدهند این مقاومت با تامین راهی برای تخلیه خازن Cعیب مذکور را بر طرف میسازد البته این حقیقت را نمیتوان نادیدهگرفت که اضافه کردن مقاومت به مدار به قیمت ایجاد اعوجاج اندکی در خروجی تمام خواهد شد.

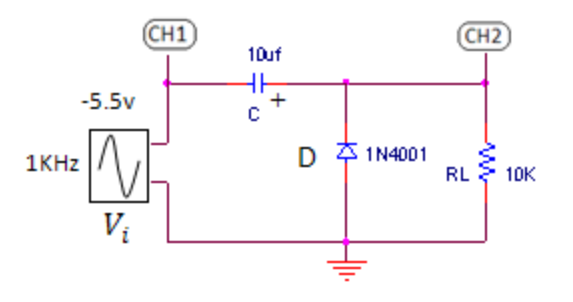

شکل (3-2)

الف) شکل موج خروجی را مشاهده و به دقت رسم کنید. مقدار DC شکل موج خروجی را اندازه بگیرید. ب) اثر افزایش و کاهش فرکانس را در دو فرکانس  $f_H$  ( KHz )=  $f_H$ ۲۰۰ KHz و ۵۰ Hz بر روی شکل موج خروجی بررسی کنید. ج)جهت دیود را معکوس کنید ( همراه با تغییر جهت خازن ) شکل موج خروجی چگونه تغییر میکند.

به پرسش های زیر پاسخ دهید :

- مست اسفاده از  $R_{\rm S}$  در مدار شکل (۱ -۲ ) چیست ؟ .
	- .2 مدار شکل(3-2) را تحلیل کنید ؟
- .3 دلیل اعوجاج  $V_{\rm 0}$  در اثر افزایش یا کاهش فرکانس در مدار شکل  $($  -۳ )را توضیح دهید ؟
- .1 علت اینکه در استفاده از خازن های الکترولیتی باید پالریته صحیح را رعایت کرد چیست ؟

#### آزمایش :3یکسو سازها و رگوالتورها

هدف آز مایش: با انجام این آزمایش با روش طراحی و مراحل ساخت یک منبع تغذیه ساده ( آداپتور ) آشنا میشوید.

تئوری آزمایش: بلوک دیاگرام یک منبع تغذیه که برای تبدیل برق شهر به ولتاژ مستقیم تنظیم شده استفاده میشود در شکل (1-3)دیده میشود. اولین بلوک یک ترانس کاهنده است که برای کاهش سطح ولتاژ برق شهر بکار میرود. نسبت دور با توجه بهسطح مطلوب DC انتخاب میشود. مرحله بعد یکسوساز است مدار مناسب برای این قسمت یکسوساز پل است که در این آزمایش با مشخصات آن آشنا میشوید. اضافه کردن فیلتر برای کاهش اعوجاج انجام میگیرد. فیلترهای معمول برای این قسمت از نوع C یا LC هستند.

در نهایت با اضافه کردن یک رگوالتور ولتاژ خروجی را در برابر تغییر ولتاژ ورودی تثبیت میکنیم.

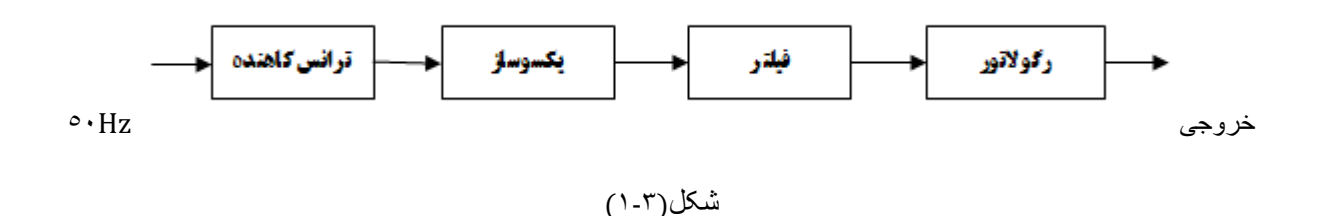

یکی از سادهترین انواع رگوالتور که در این آزمایش از آن استفاده میشود، رگوالتور زنری است، ولتاژ شکست دیود زنر را برابر دامنه مطلوب خروجی انتخاب میکنیم. مقاومت  $R_S$ برای محدودکردن جریان دیود اضافه شدهاست و مقدار آن به گونهای انتخاب میشود . که وقتی بار اتصال باز است،جریان دیود کمتر از  $I_{\rm z(max)}$  بوده و در شرایط زیر صدق کند

$$
R_S = \frac{(Vi - Vz)}{I_{z(max)}} I_{z(max)} = \epsilon \cdot mA
$$

مرحله ۱: به جای بلوک اول و دوم از مدار شکل (۳-۲) استفاده کنید. در این مدار  $V_{AB}$ را بر روی اسیلوسکوپ مشاهده کنید  $V_m\,\frac{\tau}{\pi}=\rm V_{DC}$  را اندازه بگیرید. با ولتمتر  $V_{DC}$ ،  $\rm DC$ را نیز تعیین کنید و فرمول  $V_m\,$ را تحقیق کنید.  $V_m\frac{1}{\pi} =$ 

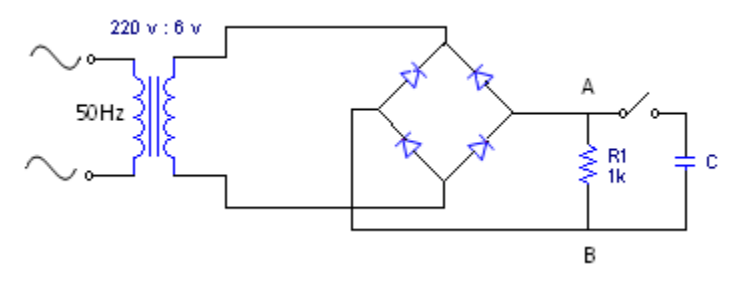

شکل(2-3)

مرحله ۲: خازن C را به نقاط A و B متصل کنید ( با رعایت پلاریته صحیح ). در مرحله اول خازن را برابر  $\mu f$ ۱۰ در نظر بگیرید و با مشاهده  $V_{DC}$  ،  $V_{AC}$  و دامنه را اندازه بگیرید. خازن را با یک خازن بزرگتر) $(1.7)$  عوض کنید و مجددا  $V_{DC}$  و را اندازه بگیرید. فرکانس نوسان ریپل چقدر است ؟  $V_{\vec{i}}$ 

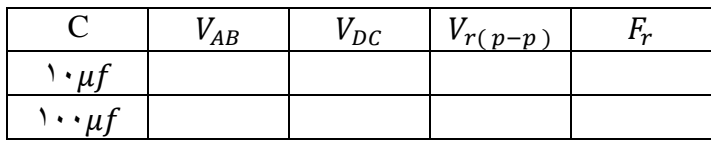

جدول(1-3)

مرحله :3 مدار رگوالتور که در شکل (3-3) دیده میشود را به مدار یکسوساز اضافه کنید و ولتاژ خروجی را اندازه بگیرید. به جای  $R_{\rm L}$  یک پتانسیومتر  ${\rm K}\Omega$ ۳ قرار دهید و حداقل مقاومت باری را که به ازای آن ولتاژ خروجی تثبیت شده است را بیابید. همچنین درصد رگولاسیون را برای ۱۰ $K\Omega R_L$  =محاسبه کنید. .

$$
\% Reg = \frac{(V_{nl} - V_{fl})}{V_{nl}} \times \cdots
$$

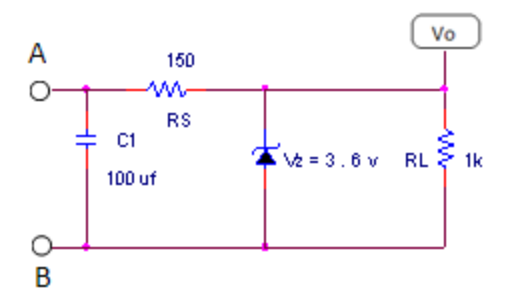

 $(r-r)$ شکل

مرحله ۴:در مدار شکل (۲+۴ )با تغییر منبع ولتاژ DC جدول زیر را کامل کنید و حداقل ولتاژ ورودی Vi ) (را که به ازای آن زنر به ناحیه شکست میرسد را تعیین کنید.

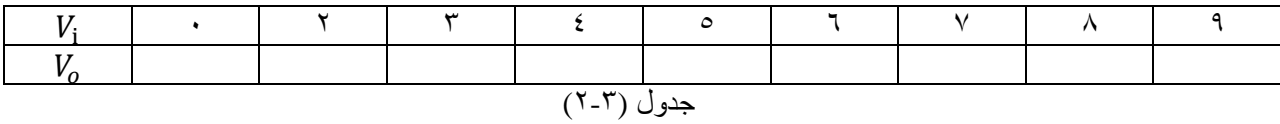

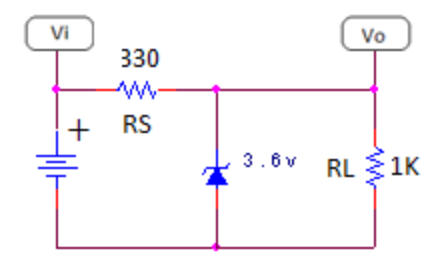

شکل (4-3)

به پرسش های زیر پاسخ دهید :

- .1 مدار یکسوکننده پل را با یکسوکننده تمام موج با ترانس سه سر مقایسه کنید ؟
	- .2 ضریب ریپل را در آزمایش 2 مقایسه کنید ؟
	- .3 اشکال عمده رگوالتور این آزمایش چیست ؟
- .1 چرا اگر مقاومت بار از یک حد معین کمتر باشد، عمل تنظیم ولتاژ خروجی قطع میشود ؟
	- ه. روش محاسبه  $R_S$  را توضیح دهید ؟  $\Delta$
	- .6 Effect Pulling وEffect Pushing را چگونه میتوانید اندازه بگیرید؟

# $\operatorname{BJT}$  آزمایش؟:رسم منحنی مشخصه ورودی و خروجی

هدف  $\vec{b}$ زمایش: در این آزمایش با روش بدست آوردن منحنی مشخصه ورودی (  $\bf{I}_B$ بر حسب  $\bf{V}_{BE}$  ) و منحنی مشخصه خروجی (  $I_{\rm C}$  بر حسب  $_{\rm B}$ ) برای های مختلف ترانزیستور در آرایش امیتر مشترک آشنا میشوید و با رسم این منحنیها پارامترهای $\mathfrak{p}_{\rm DC}$ ،  $\mathfrak{v}_{\rm CE(sat)}$ ،  $\mathfrak{v}_{\rm CC}$  را محاسبه میکنید. همچنین اثر تغییر دما را برای این پارامترها بررسی خواهید کرد.

تئوری آزمایش : در آرایش امیتر مشترک، روابط بین جریانهای ترانزیستور توسط فرمولهای زیر تشریح میشود. در این روابط  $I_{CEO}$  معمولا قابل چشمپوشی است.

$$
\beta_{\rm DC} = \frac{\alpha_{\rm DC}}{1 - \alpha_{\rm DC}} \approx \frac{I_{\rm C}}{I_{\rm B}} I_{\rm C} = \beta_{\rm DC} \cdot I_{\rm B} + I_{\rm CEO}
$$

$$
I_{\rm E} = (\beta_{\rm DC} + 1) \cdot I_{\rm B} + I_{\rm CEO}
$$

اما این معادلات عملکرد ترانزیستور را دقیقا مشخص نمی کند. زیرا اولا  $\beta_{\rm DC}$  مقدار ثابتی نیست و تابع  $\rm I_C$  او است به طوری که با افزایش  $\rm \beta_{DC}$  ،  $\rm I_{C}$  تا حد معینی افزایش پیدا میکند و سپس کاهش می $\rm \mu$ بد و با افزایش  $\rm V_{CE}$ پیوسته زیاد میشود. علاوه بر  $\rm\,V_{BE}$  این، این معادلات با فرض معلوم بودن  $\rm I_{B}$  نوشته شدهاند. در صورتی که برای مشخص بودن  $\rm I_{B}$  ، نحوه تغییرات آن بر حسب باید معلوم باشد. بنابراین برای طراحی دقیق مدارهای ترانزیستوری منحنیهای مشخصه ترانزیستور ) ورودی و خروجی ( باید مشخص باشد .

مرحله ۱ : مدار شکل (۴-۱) را ببندید. V<sub>CE</sub> را در ۱۷ تنظیم کنید و با تغییر منبع  $I_{\rm B}$ ،  $V_{\rm BB}$  را تغییر دهید و جدول زیر را کامل کنید . آزمایش را برای  $V_{\rm CE} = 5$  تکرار کنید. دقت کنید که در هنگام آزمایش  $V_{CE}$  ثابت باقی بماند. تغییرات این پارامتر را با تغییر  $V_{\rm CE}$  کنترل کنید. منحنی  $I_{\rm B}$  بر حسب  $V_{\rm BE}$  را در  $V_{\rm CE} = 4$  و  $V_{\rm CE} = 8$  رسم کنید.

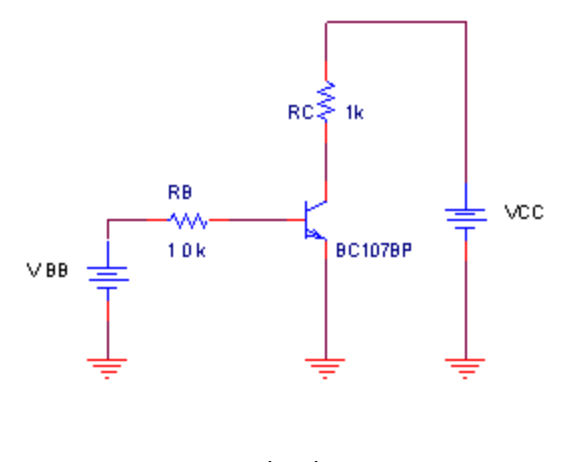

شکل (1-1)

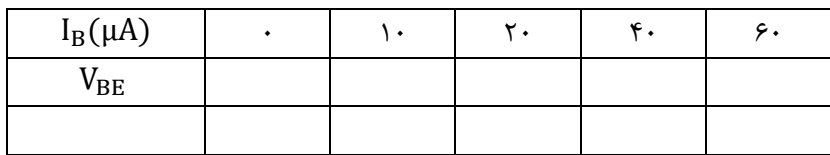

جدول (1-1)

مرحله ۲: با تغییر  $I_{\rm B}$ ، را در مقادیر (۰،۱۰،۲۰،۳۰،۴۰) تنظیم کنید و با تغییر منبع ولتاژ  $V_{\rm CE}$ ، ، را تغییر دهید. در هر حالت جریان کلکتور را اندازه بگیرید. اگر در هنگام تغییر  $\rm I_{B}$ ،  $\rm V_{CE}$  تغییر کرد، پتانسیومتر را مجددا تنظیم کنید.

جدول(۲-۴) را پر کنید و با رسم منحنی  $\rm\,I_C$  بر حسب $\rm\,V_{CE}$  به ازای هرمقدار  $\rm Al_C/\Delta I_B$   $\rm\,B = \rm\,A$  را حساب کنید.

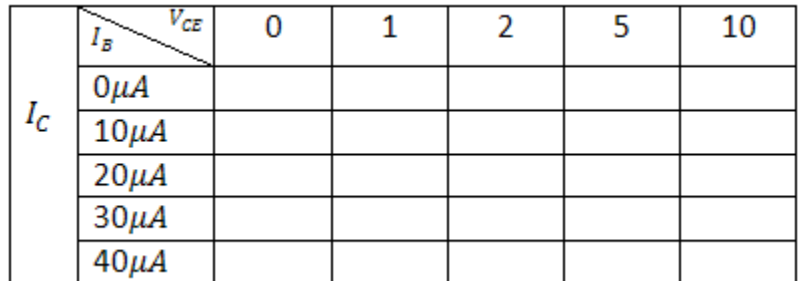

جدول (2-4)

را اندازه بگیرید.اکنون ترانزیستور را با هویه گرم کنید و مقادیر <sup>و</sup> را مرحله :3 در 34<sup>=</sup> <sup>و</sup> <sup>v</sup>5*=* ، <sup>⁄</sup><sup>=</sup> دوباره در  $\mu A$ ۴۰ و  $\alpha$ تنظیم کنید. با اندازهگیری  $_{\rm DC}$  ،  $_{\rm GC}$ را مجددا محاسبه نمایید.

به پرسشهای زیر پاسخ دهید :

- ۰۱ علت استفاده از $R_B$  و  $R_B$ در مدار شکل $f$ -۱) چیست ؟
- .2 علت تغییر  $\rm I_C$  بر حسب $\rm V_{CE}$  رادر مرحله ٢ توضیح دهید ؟
- .3 با توجه به مقادیر جدول (۲-۴) مقدار  $l_{\text{CBO}}$  ،  $\beta$  ،  $V_{BE(on)}$  و  $r_o$  راتعیین کنید  $^\circ$ 
	- . تغییرات  $\beta_{\rm DC}$ بر حسب دما چگونه است ؟
- .5 با توجه به منحنی مشخصه خروجی را در 34 =و v<sup>5</sup> *=* محاسبه کنید ؟

#### آزمایش:5بایاس BJT

هدف آزمایش: در این آزمایش با روش طراحی دو مدار متداول بایاس BJT آشنا میشوید و پایداری حرارتی آنها را با هم مقایسه خواهید کرد .

تئوری آزمایش : برای آنکه از ترانزیستور به عنوان تقویتکننده استفاده شود باید آن را در ناحیه فعال تغذیه کرد. در این حالت پیوند بیس- امیتر در جهت مستقیم و پیوند بیس – کلکتور در جهت معکوس تغذیه میگردد.

نقطهکار و تغذیه مناسب ترانزیستور بستگی به خواستههایی مانند :

حداکثر دامنه مجاز در خروجی ، حداقل تلفات ، پهنای باند ، پایداری حرارتی ، کم کردن عدد نویز ، افزایش بهره و خطی کردن عملکرد تقویتکننده دارد. ما در اینجا دو نوع بایاس BJT را بررسی خواهیم کرد. نوع اول که مدار آن در شکل (1-5) دیده میشود چون جریان بیس ثابت بوده و می $\,$ توان گفت عامل اصلی تعیین $\,$ کننده آن مقاومت  $R_{\rm B}$  است بدین لحاظ این مدار بایاس ثابت (Bias Fixed (نامیده میشود. این مدار به آسانی طراحی میشود، اما پایداری حرارتی مناسبی ندارد و ضریب پایداری حرارتی آن از رابطه ۱ $\beta + S = \mathbb{S} = \mathbb{S}$  بدست میآید که ضعف عمده این مدار میباشد.

در شکل (2-۲) از روش خود بایاس (Self Bias) استفاده شدهاست. فیدبک ایجاد شده توسط  $R_E$  پایداری مدار را بهبود میبخشد و ضریب پایداری این مدار عبارتست از :

$$
R_B = R_1 \parallel R_{\gamma} S = \frac{\beta + 1}{1 + \beta \cdot \frac{R_E}{R_E + R_B}}
$$

مرحله ۱ : مدارهای شکل (۵-۱) و (۵-۲) را برای $V_{CE} = v_{CE} = V_{CE}$  طراحی کنید .

 $(V_{EB(on)} = \cdot . \varepsilon v \, V_{cc} = \nu \, v \, R_c = \nu \cdot K \Omega)$ 

این مدارها را ببندید و  $V_{CE}$  و  $I_{C}$  را اندازه بگیرید در هر قسمت با نزدیک کردن هویه به ترانزیستور آن را گرم کنید و تغییرات ا مشاهده کنید.  $V_{\mathrm{CE}}$  مرحله ۲: در مدار شکل (۵-۲) به جای  $R_{\rm Y}$  از یک پتانسیومتر  $K\Omega$  ۱۰ استفاده کنید و اثر تغییر  $R_{\rm Y}$  را بر روی $V_{\rm CE}$  بررسی کنید مقدار  $R$  که به ازای آن  $\nu_{CE} = \varepsilon$  میشود را بدست آورید.

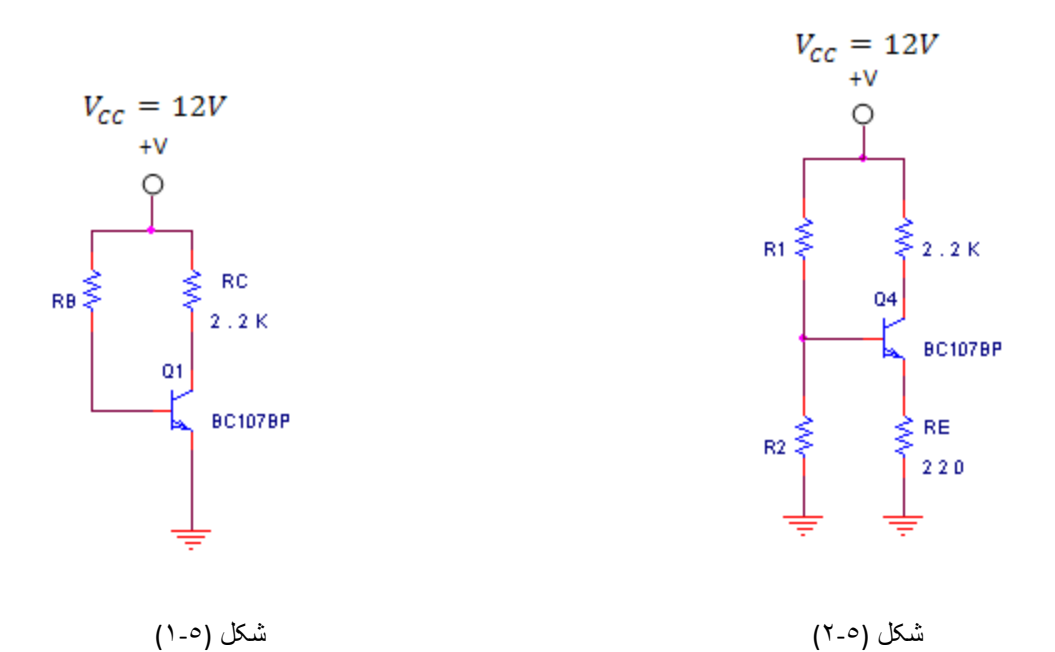

$$
I_C = \frac{V_{CC} - V_{CEQ}}{R_C + R_E}
$$
  

$$
I_C = \frac{V_{CC} - V_{CEQ}}{R_C} V_B = I_C \cdot R_E + V_{BE(on)} R_B = \frac{(V_{CC} - V_{BE(on)}) \cdot \beta}{I_C}
$$

$$
V_B = \frac{V_{CC} R_{\gamma}}{R_{\gamma} + R_{\gamma}}
$$

$$
R_1 \| R_{\tau} \ll \beta \cdot R_E \Rightarrow R_1 \| R_{\tau} = \frac{\beta \cdot R_E}{\tau}
$$

$$
R_1 = \cdots K\Omega_{\mathcal{A}}R_{\mathcal{A}} = \cdots K\Omega
$$

#### به پرسشهای زیر پاسخ دهید :

- .1 تغییر چه پارامترهایی در ترانزیستور در اثر افزایش دما باعث ناپایداری نقطه کار میشود ؟
- ۲. در مدار شکل (۵-۲) افزایش هر یک از مقادیر  $R_{E}.R_{C}.R_{\rm Y}$  چگونه بر  $I_{\rm C}$  و  $V_{CE}$  تاثیر میگذارند ؟
- .3 جرا برای تنظیم نقطه بایاس در مدار شکل (۵-۲) به جای مقاومت  $R_1$  از پتانسیومتر استفاده نکردهایم $\cdot$ 
	- .1 چگونه میتوان با اضافه کردن یک دیود پایداری حرارتی مدار خود بایاس را بهبود بخشید ؟
		- .5 چه عناصری و چگونه در پایداری حرارتی موثر هستند ؟

# آزمایش ۶:تقویت کننده امیتر مشترک

هدف آزمایش:در این آزمایش با مشخصات تقویتکننده در آرایش امیتر مشترک آشنا میشوید و ضمن اندازهگیری پارامترهای این نوع تقویتکننده، اثر خازنهای کوپالژ و بای پس را بررسی خواهید کرد.

تئوری آزمایش:در تقویت کننده امیتر مشترک سیگنال ورودی به بیس ترانزیستور اعمال میشود و سیگنالخروجی از کلکتور گرفته میشود وامیتر هم در خروجی وجود دارد. ضریب تقویت ولتاژ و جریان در این نوع تقویتکننده باالست. اگر در مدار شکل(1-6) از مدل تقریبی ترانزیستور استفاده کنیم برای محاسبه پارامترهای تقویتکننده میتوان از روابط زیر کمک گرفت:

$$
R_i = R_1 || R_r || h_{ie} A_V = -\frac{R_c || R_L}{r_e}
$$

: با خازن بایپس

$$
R_o = R_c \qquad A_i \approx h_{ie}
$$

$$
R_i = R_1 \, \| \, R_1 \, \| \, [h_{ie} + (\beta + 1)R_E] A_v = -\frac{R_C \, \| R_L}{R_E + r_e}
$$

:بدون خازن بای پس

$$
R_o = R_c \qquad \qquad A_i = h_{fe}
$$

همانطور که در آزمایش پنجم مشاهده کردید اضافه کردن مقاومت  $R_E$  در امیتر ترانزیستور باعث افزایش پایداری حرارتی میشود، اما در عین حال بهره تقویتکننده را کم میکند. برای افزایش بهره  $R_E$  را با خازن  $\,C_b\,$  بایپس میکنیم.

مرحله شبیه سازی:

مدار شکل (۱-۶)را با توجه به مقادیر محاسبه شده در آزمایش پنجم انتخاب کنید. $V_S$ را یک سیگنال سینوسی با دامنه $\cdot$ ۱۰۴ هو فرکانسKHz1در نظر بگیرید. حال مدار را بصورت شماتیک در یکی از نرم افزارهای شبیه ساز رسم کرده و بهره ولتاژ،مقاومت ورودی و مقاومت خروجی را به دو روش دستی وشبیه سازی کامپیوتری بدست آورده ونتایج را با هم مقایسه کنید.)از ترانزیستور170BCیا 2222N2 برای شبیه سازی استفاده کنید.(

، نسبت به حالتی که باشد، مدار معادل تقویت کننده را مانند شکل(۶-۱) فرض کنید، در این صورت اگر  $R_L = R_{out}$ باشد، است، نصف میشود، بنابر این  $V_i$  لحمف شده است. همچنین اگر  $R_i=R_i$  باشد, $V_i$ نسبت به حالتی که  $R_L=\infty$ است نصف میشود. از این مطلب در آزمایشهای آینده برای اندازهگیری $R_l$  و  $R_O$  استفاده خواهیم کرد.  $R_S = \cdot$ 

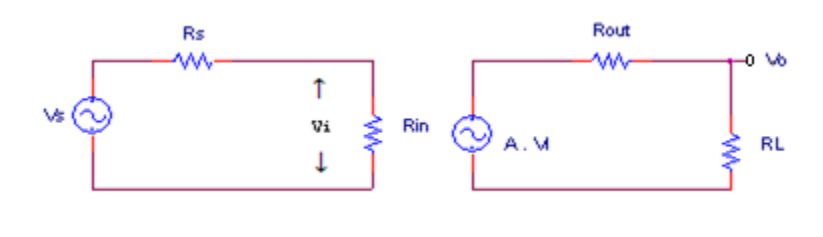

شکل (1-6)

مرحله:1 مدارشکل(2-6) را ببندید. مقادیر مقاومتهای بایاس را با توجه به مقادیر محاسبه شده در آزمایش پنجم انتخاب کنید(با تغییر  $R_{\rm Y}$  توسط یک پتانسیومتر  $V_{CEQ}$  را برای ۶۷ تنظیم کنید.) $V_{S}$  را یک سیگنال سینوسی با دامنه $N$ ۰ و  $A_V = \frac{V_O}{V_L}$ در نظر بگیرید. با  $V_O, R_L = \{V_O, V_I, R_L = \sqrt{V_O}$ را اندازه بگیریدو $\epsilon$  $A_{VS} = \frac{V_O}{V_S} A_V = \frac{V_O}{V}$ را محاسبه کنید.  $A_{VS} = \frac{1}{V}$ همچنین اختلاف فاز بین $V_O$ و  $V_i$  را تعیین کنید.

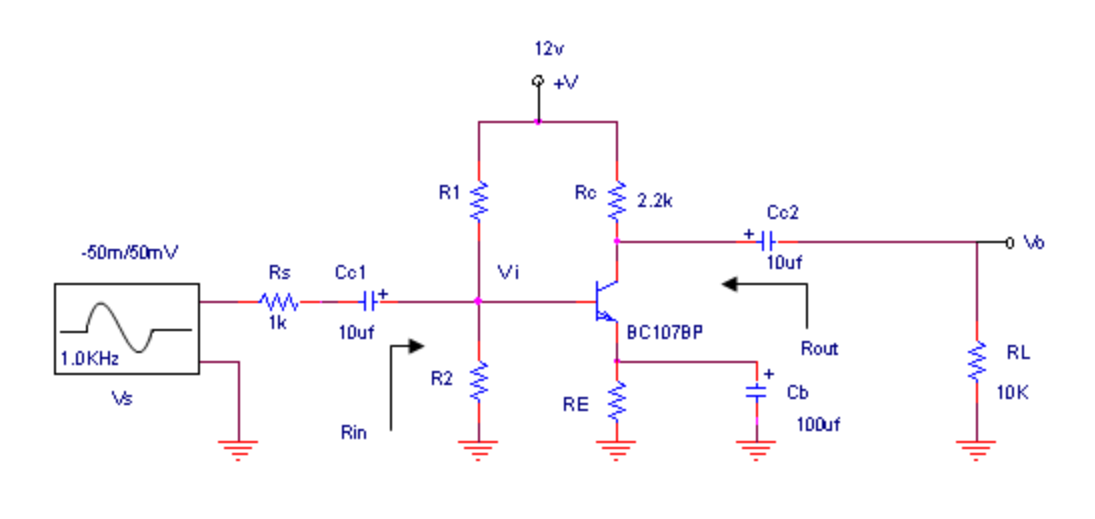

شکل(2-6)

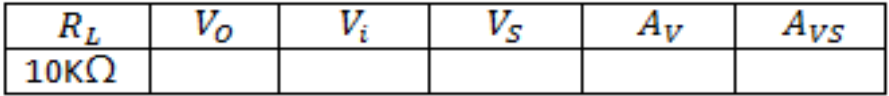

#### جدول(٦-٢)

مرحله ۲:با اندازه گیری ولتاژ  $R_S$  و  $I_{in}$  و  $I_{in}$  و اسر $I_{out}$  را اندازه بگیرید و  $A_V = \frac{I_{out}}{I_{in}}$  را محاسبه کنید. مر حله  $\hbox{R}_{i}$  به جای  $R_{S}$  و  $R_{S}$  از یک پتانسیومتر با اندازه مناسب(مثلا ۵KΩ) استفاده کنید و  $R_{out}$  و  $\hbox{R}_{i}$  را تعیین کنید. مرحله ۴:حداکثر دامنه مجاز در ورودی و خروجی را برای آنکه شکل موج خروجی بدون اعوجاج باشد، را تعیین کنید. مر حله  $\mathbb{\hat{a}}$ خازن بای پس را بردارید و اثر حذف آن را بر بهره ولتاژ و امپدانس ورودی بررسی کنید.

# به پرسشهای زیر پاسخ دهید:

- .1 در مرحله 3 آزمایش ، رنج مناسب پتانسیومتر را چگونه انتخاب میکنید؟
	- چیست؟ Saturation Clipping و Cut Off Clipping مفهوم .2
		- .3 مقادیر خازنهای کوپالژ وبایپس چگونه انتخاب میشود؟

### آزمایش ۷:تقویت کننده بیس مشترک

هدف آزمایش:آشنایی با تقویت کننده ترانزیستوری در آزمایش بیس مشترک و اندازه گیری پارامتر های آن

تئوری آزمایش:مزیت عمده استفاده از ترانزیستور در آرایش بیس مشترک پهنای باند زیاد آن است.نمای مداری یک تقویت کننده که با این آرایش طراحی شده است در شکل(1-0)دیده میشود. در این مدار بیس ترانزیستور توسط خازن بایپس  $C_b$  زمین میشود. این تقویتکننده دارای بهره ولتاژ زیاد، بهره جریان کمتر از یک ومقاومت ورودی کم و مقاومت خروجی زیاد است.

با محاسبه این پارامتر ها میتوان از روابط زیر کمک گرفت:

$$
R_O \approx R_C R_{in} = \frac{h_{ie}}{1 + h_{fe}} = r_e
$$

$$
A_V = \frac{R_C}{r_e} A_i = \frac{h_{fe}}{1 + h_{fe}} \approx 1
$$

از این آرایش در اسیالتور ها،تقویت کنندههای ولتاژ ومدارات تطبیق امپدانس بین منابع با امپدانس خروجی کوچک و امپدانسهای بار بزرگ(مثلا طبقه ورودی یک تقویتکننده دیگر) استفاده میشود.

#### مرحله طراحی و شبیه سازی:

مدار شکل(۱-۷) را برای  $V_{CEQ} = 1$  و  $I_{CEQ} = 1$  و  $R_C = 1$  طراحی کنید.حال مدار را بصورت شماتیک در  $V_{CEQ} = 5$ یکی از نرم افزارهای شبیه سازی رسم کرده، بهره ولتاژ، مقاومت ورودی و مقاومت خروجی را به دو روش دستی و شبیهسازی کامپیوتری بدست آورده ونتایج را با هم مقایسه کنید.( $V_S$  را یک سیگنال سینوسی با دامنه۱۰mv وفرکانس۱۰KHz را انتخاب کنید،از ترانزیستور<sup>170</sup>BC یا <sup>2222</sup>N<sup>2</sup> برای شبیهسازی استفاده کنید.(

مر حله ۱ :مدار شکل(۱-۱ )را ببندید.با اندازه گیری  $V_o$  و  $V_i$  و  $A_V$  را محاسبه کنید واختلاف فاز بین این دو ولتاژرا تعیین کنید.همچنین حداکثر دامنه ورودی وخروجی که به ازای آن ولتاژ خروجی بدون اعوجاج است را بدست آورید.با اندازهگیری را تعیین کنید.با قرار دادن یک پتانسیومتر $\Omega$ ۲۰۰ به و از آنجا $A_i=I_l/I_i$  به  $A_i=I_l/I_i$  به  $I_i$  به ولت را و با قرار دادن یک پتانسیومترK*Ω*<sup>17</sup> بین و زمین، را اندازه بگیرید. جای ،

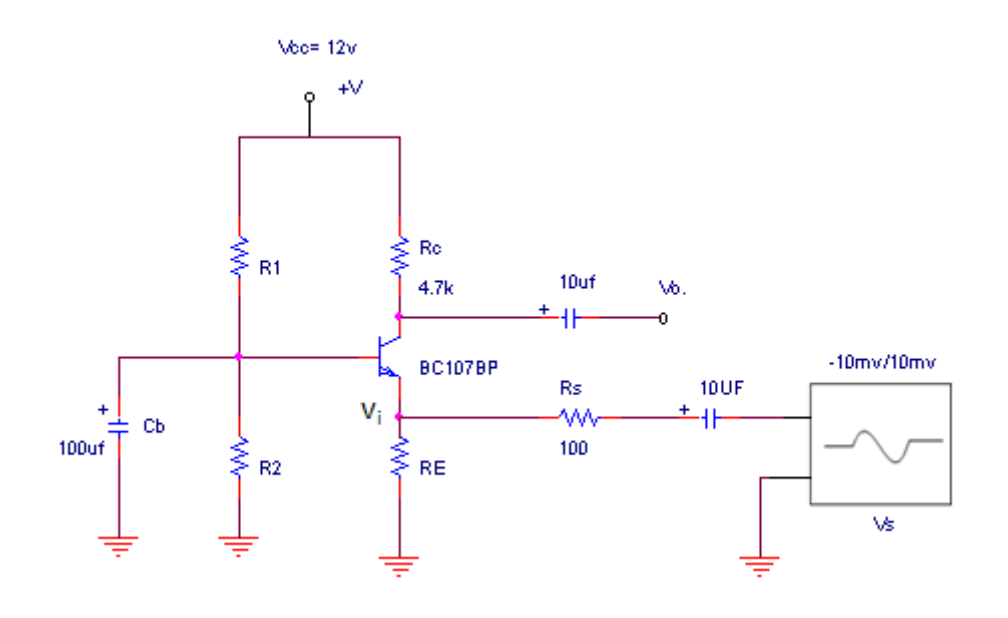

شکل(1-0)

مرحله ۲:مقدار مقاومت  $R_E$  را تغییر بدهید.آیا بهره ولتاژ ثابت باقی میماند؟

مرحله ۲:خازن  $\,G_{b}$  را بردارید و اثر آن را بر روی  $R_{l}$  و  $R_{v}$  بررسی کنید.

به پرسشهای زیر پاسخ دهید:

- .1 چرا پهنای باند آرایش بیس مشترک زیاد است؟
- .2 تقویت کننده امیتر مشترک را با بیس مشترک مقایسه کنید؟
- پیشنهاد میکنید؟ .3 عالوه بر روش شرح داده شده در آزمایش، چه روش دیگری را برای اندازه گیری
	- .1 روشهای افزایش بهره ولتاژ را در این نوع تقویتکننده بررسی کنید؟
		- .5 چرا با حذف خازن  $\,C_{b}$  بهره کاهش مییابد $\,$

# آزمایش ۸:مدارهای ترانزیستوری با مقاومت ورودی بزرگ

هدف آزمایش:آشنائی با ترکیب دارلینگتون و اندازه گیری پارامترهای آن

تئوری آزمایش:یکی از ترکیب هائی که در تقویت کنندهها مورد استفاده قرار میگیرد زوج دارلینگتون میباشد. به علت اینکه در بعضی از تقویتکنندهها ترانزیستورهای موجود برای این منظور دارای β پائینی میباشند لذا برای اینکه β و امپدانس ورودی را افزایش دهیم میتوانیم از زوج دارلینگتون مانند مدار شکل(1-8) استفاده کنیم.

در این ترکیب امیتر ترانزیستور اول به بیس ترانزیستور دوم متصل شده است، این تقویتکننده ولتاژ را تقویت نمیکند ولی بهره جریان آن بسیار بالا است. زوج دارلینگتون را میتوان بصورت یک ترانزیستور با  $h_{\rm fe}$  بزرگ در مدارهای کلکتور مشترک بکار برد.

یکی از اشکالات عمده مدار دارلینگتون این است که جریان نشتی ترانزیستور اول توسط ترانزیستور دوم تقویت میشود بطوریکه استفاده بیش از دو ترانزیستور در ترکیب دارلینگتون عمال مقدور نیست.

درآنالیز مدارها میتوان بجای این ترکیب از یک ترانزیستور معادل استفاده کرد :

$$
\begin{array}{c}\n\downarrow \\
\searrow\n\end{array}\n\quad \text{NPNI}\n\quad
$$

 $Q_1$ :  $h_{ie}$ ,  $h_{fe}$ ,  $Q_1$ :  $h_{ie}$ ,  $h_{fe}$ ,  $Q$ 

$$
h_{i\epsilon} = h_{i\epsilon 1} + (1 + h_{f\epsilon 2})h_{i\epsilon 2}
$$
\n
$$
h_{i\epsilon} = h_{f\epsilon 2} \frac{V_T}{I_{C2}} \approx h_{f\epsilon 2} \frac{V_T}{h_{f\epsilon 2} \cdot I_{C1}} = \frac{h_{i\epsilon 1}}{h_{f\epsilon 1}}
$$
\n
$$
\Rightarrow h_{i\epsilon} = 2h_{i\epsilon 1}
$$

$$
I_C = I_{C1} + I_{C2}
$$
\n
$$
I_{B1} = I_B
$$
\n
$$
h_{fe}I_B = h_{fe1}I_B + h_{fe2}(1 + h_{fe1})I_B
$$
\n
$$
\Rightarrow h_{fe} = h_{fe1} + h_{fe2} + h_{fe1}h_{fe2} \Rightarrow h_{fe} \approx h_{fe1}h_{fe2}
$$
\n
$$
A_{V\otimes 1}
$$
\n
$$
R_{in} = R_1 || R_2 || [h_{ie} + (1 + h_{fe}).R_L]
$$

$$
A_I = 1 + h_{f\epsilon} \qquad R_O = \frac{R_S + h_{i\epsilon}}{1 + h_{f\epsilon}}
$$

تمرین طراحی و شبیه سازی:

مدار شکل(۸-۱) را برای  $\Omega$  =  $\Omega$ ۲۰۰ طوری طراحی کنید که خروجی ماکزیمم سوئیچینگ را داشته باشد. سپس مدار را بصورت شماتیک در یکی از نرم افزارهای شبیهساز رسم کرده از ترانزیستور  $\,$  BC۱۰۷ یا  $\,Q_{\,1}$  برای  $\,Q_{\,1}$  و $\,Q_{\,2}$  استفاده کنید $\,$ سیگنال ورودی با دامنه mv277 و فرکانس KHz17 در نظر بگیرید.

بهره ولتاژ، مقاومت ورودی و مقاومت خروجی را به دو روش دستی و شبیه سازی کامپیوتری بدست آورده و نتایج را مقایسه کنید.

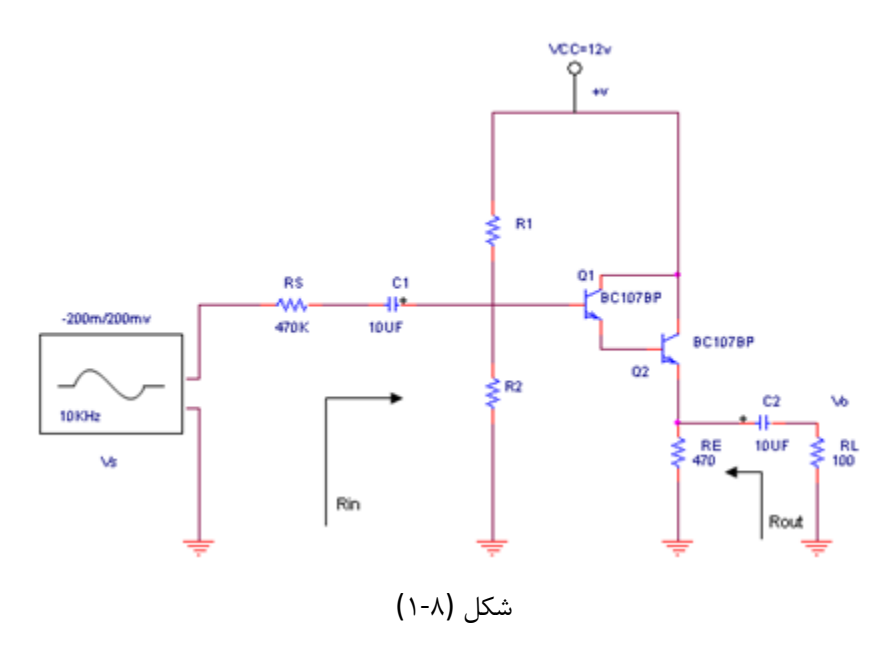

مر $\bf{d}$ میر اسیگر (۱-۸) مینوسی با دامنه ۲۰۰mv و فرکانس ۱۰KHz در نظر بگیرید. با اندازه  $v_{\rm s}$ گیری ولتاژ K $R_{\rm out}$  و اتعیین کنید. و نظار  $\frac{i_L}{i_{\rm i}}=A_{\rm i}$  را تعیین کنید. و سپس  $A_{\rm V}$  و  $R_{\rm out}$  را تعیین کنید. مرحله:2 اختالف فاز بین ورودی و خروجی را اندازه بگیرید.

#### به پرسشهای زیر پاسخ دهید:

- ۰۱ جطور میتوان اثر کاهش مقاومت ورودی توسط مقاومتهای بایاس  $R$  و $R$ را حل کرد $\cdot$ 
	- .2 هر یک از تغیرات زیر جه تاثیری بر امپدانس خروجی تقویت کننده میگذارد؟

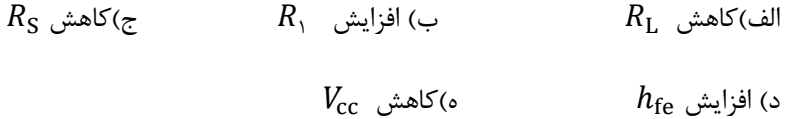

.3 تحت شرایط زیر امپدانس ورودی تقویتکننده چگونه تغییر میکند؟

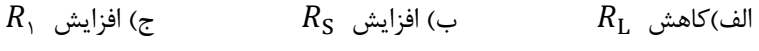

- $h_{\rm fe}$  د) کاهش  $R_{\rm Y}$  د) افزایش
- ش اثر هر یک از  $بییرات زیر را بر روی  $A_{\rm i}$  و  $A_{\rm V}$  بررسی کنید.  $^{\circ}$$
- $h_{\text{fe}}$  الف )افزایش  $R_L$  افزایش  $R_L$  افزایش الب $\geq 2$ اهش  $R_L$  افزایش ا

 $R_{\rm S}$  د) کاهش  $R_{\rm t}$  ه) افزایش

# آزمایش :9رسم مشخصه انتقالومنحنیخروجی FET-J و اندازهگیری پارامترهای آن

 $V_{\rm GS}$  هدف  $I_{\rm D}$ : دراین آزمایش با اندازهگیریهایی که در دو مدار انجام میدهید ، منحنی مشخصه انتقال ( $I_{\rm D}$  بر حسب و منحنی مشخصه خروجی یک ترانزیستور FET را رسم میکنید. با توجه به این منحنیها  $g_{\rm m}$ ،  $g_{\rm m}$  و  $r_{DS}$  را اندازه خواهید گرفت و اثرحرارت را بر روی Vp و  $I_{\text{DSS}}$  بررسی میکنید.

تئوری آزمایش:عملکرد یک ترانزیستور FET به خوبی توسط منحنیهای خروجی ومشخصه انتقال توصیف میشود.مشخصه انتقال $V_{\rm DS}$  توسط منحنی سهمی با معادله $I_{\rm D}=\rm I_{DSS}$  (۱  $=1$ تقریب زده میشود.برای رسم مشخصه انتقال،  $V_{\rm DS}$  را ثابت نگه میداریم و با تغییر  $V_{\rm GS}$ ، را اندازه میگیریم.منحنی خروجی ترانزیستور تغییرات  $I_{\rm D}$  را بر حسب  $V_{\rm DS}$  در  $V_{\rm GS}$  نشان میدهد. این منحنیها معمولا برای چند  $V_{GS}$  متفاوت (از صفر تا  $V_{\rm P}$  )رسم میشوند.

مرحله:1با توجه به جدول پیوست آزمایش ،1 پایه های FET-J را که در اختیار دارید)ترانزیستور با شماره 1791N2 )تعیین کنید. توجه کنید که ترانزیستور از نوع کانال N است.

مرحله:2مدار شکل(1-9) برای بدست آوردن منحنی مشخصه انتقالی FET-J پیشنهاد میشود.با تغییر منبع ولتاژ ، را تغییر دهید و در این حالت  $\rm I_{D}$  را اندازه بگیرید. دقت کنید تا در طول آزمایش  $V_{\rm DS}$  ثابت باقی بماند.جدول زیر را کامل کنید و منحنی مشخصه انتقال را رسم کنید. برای ثابت کردن  $V_{\rm DS}$  منبع  $V_{\rm DD}$  را در هر مرحله تنظیم کنید.

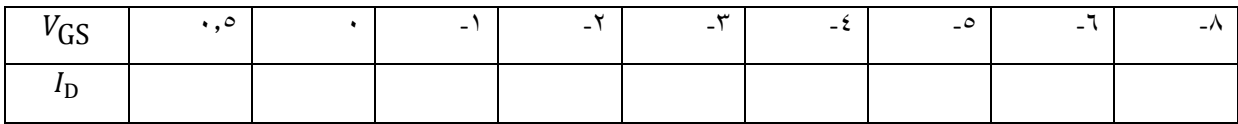

جدول (1-9)

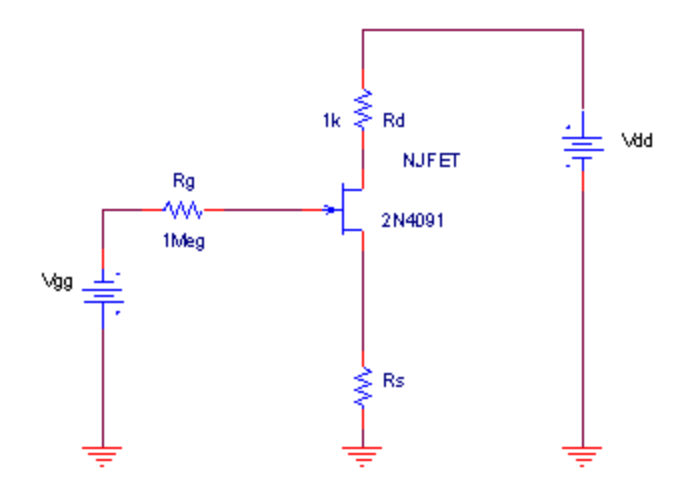

شکل(1-9)

مرحله:3به وسیله نزدیک کردن هویه به ترانزیستور آن را گرم کنید و اثر حرارت را بر <sup>و</sup> مشاهده و یادداشت کنید.

مرحله:1به کمک مدار شکل (2-9)و با قرار دادن اسیلوسکوپ در حالت)Y-X )میتوان منحنی خروجی ترانزیستور را مشاهده کرد. با تنظیم منبع  $V_{\rm GS}$ را تغییر دهید و جابجایی منحنی فوق را مشاهده کنید.  $I_{\rm D}$  و  $V_{DS}$  را بر روی اسیلوسکوپ اندازه بگیرید و جدول (2-9) را کامل کنید.

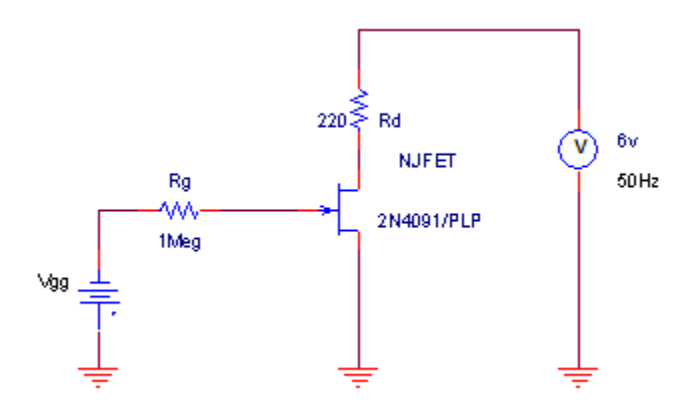

شکل (2-9)

| $V_{GS}$ | در<br>شروعPinch Off | جريان درين در حالت<br>Pinch Off |
|----------|---------------------|---------------------------------|
|          |                     |                                 |
|          |                     |                                 |
|          |                     |                                 |
|          |                     |                                 |
|          |                     |                                 |

جدول (2-9)

به پرسشهای زیر پاسخ دهید:

۱. 
$$
V_{\rm PSS} \, I_{\rm DSS}
$$
  
۲. نقله پایدار حرارتی بر روی مشخصه انتقال چگونه انتخاب میشود?  
۳. نقله پایدار حرارتی بر روی منحنی خروجی  $r_{\rm DS}$  را محاسبه کنید?  
۹. با استفاده از منحنی مشخصه انتقال  $J_{\rm DS} = \frac{\Delta I_{\rm D}}{\Delta V_{\rm OS}} = \frac{\Delta I_{\rm D}}{\Delta V_{\rm OS}} = c t e$  با استفاده از منحنی مشخصه انتقال

### آزمایش :17مدارات بایاس FET-J

هدف آزمایش:در این آزمایش با دو نوع از مدارهای متداول بایاس FET آشنا میشوید و پایداری حرارتی این مدارها را با هم مقایسه خواهید کرد.

تئوری آزمایش:گستره تغییرات پارامتر های FET-J وسیع است. بنابراین طراحی مدار بایاس باید بگونهای باشد که تغییرات نقطه کار در اثر تغییرات این پارامترها یا تغییر دما اندک باشد.در غیر این صورت عالوه بر آنکه ممکن است ترانزیستور از ناحیه اشباع)Off-Pinch )خارج شود بهره ولتاژ مدار نیز ثابت نخواهد بود. در این آزمایش دو نوع مدار بایاس بررسی میشود.مدار شکل(۱۰-۱) از بایاس ثابت یا (Gate Bias) استفاده میکند. این نوع بایاس پایداری مناسبی در برابر تغییر پارامترهای FET ندارد و برای ایجاد بایاسینگ احتیاج به دو منبع تغذیه است، اما در شکل(۱۰-۲) فیدبک ایجاد شده توسط  $R_{\rm S}$  پایداری مدار را بهبود میبخشد.مقدار $R_{\rm S}$  برای تعیین نقطه کار مناسب انتخاب میشود.

مرحله :1با توجه به روابط و مقادیر مشخص شده و با استفاده از پارامترهای ترانزیستور که در آزمایشهای قبل اندازه گرفتهاید، مدار شکل(1-17)را برای V6 و مدار شکل(2-17) را برای mA17 طراحی کنید. این مدارها را ببندید و مقادیر ، اندازه بگیرید.  $V_{\rm GS}$ اندازه بگیرید.

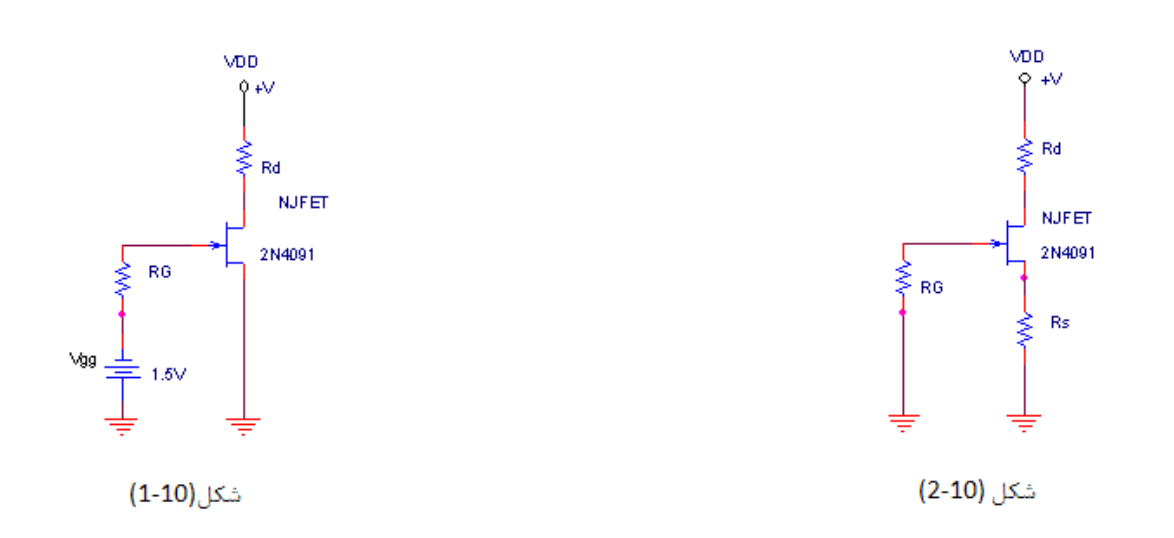

 $V_{DD} = 12v$ ,  $R_D = 470\Omega$ ,  $R_G = 1M\Omega$  $V_{DD} = 12v$ ,  $R_D = 1k\Omega$ ,  $R_G = 1M\Omega$  $I_D = I_{DSS} (1 - \frac{V_{GS}}{V_D})^2 \Rightarrow V_{GS} = \cdots V$  $I_D = \frac{(V_{DD} - V_{DSQ})}{R_D} \Rightarrow I_D = \cdots mA$  $V_{GS} = -R_S I_D \Rightarrow R_S = \cdots K \Omega$  $I_D = I_{DSS}(1 - \frac{V_{GS}}{V_D})^2 \Rightarrow V_{GS} \approx V_{GG} = \cdots v$ 

مر حله ۲ بوسیله نزدیگ کردن هویه به ترانزیستور آن را گرم کنید و تغییرات نسبی V<sub>DS</sub> را در دو مدار اندازه بگیرید.

مر $\mathcal{R}_\mathsf{v}$ :در این مرحله تغذیه ترانزیستور با استفاده از مدار خود بایاس میباشد ومیتوان با انتخاب مناسب $R_\mathsf{v}$ و  $R_\mathsf{v}$  و همچنین حداکثر پایداری را در نقطه کار ایجاد کرد. مدار را ببندید و با تعویض ترانزیستور تغییر جریان نقطه کار را مشاهده و یادداشت کنید.)حداقل سه نمونه از یک ترانزیستور گذاشته شود(

127 مدار را برای 1 $M_{\rm D}$ ۱۲ +  $V_{\rm DS} = 1$  باشد.(مقادیر  $V_{\rm D} = 1$  باشد.(مقادیر  $I_{\rm D}$  و  $V_{\rm D} = 1$  ،  $V_{\rm D} = 1$  ،  $V_{\rm D} = 1$  باشد.(مقادیر  $I_{\rm D}$  و  $V_{\rm D}$  با قبلا مشخص کرده اید.)

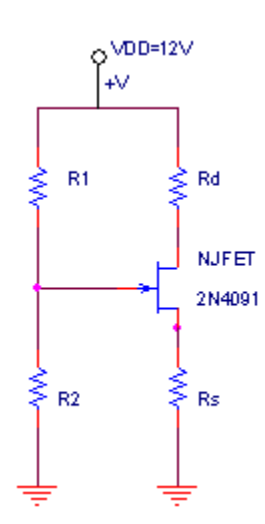

شکل(3-17)

# به پرسشهای زیر پاسخ دهید:

- .1 مدارهای بررسی شده را از نظر پایداری حرارتی مقایسه کنید؟
- .2 علت قردادن $R_G$  در گیت ترانزیستور در شکل  $(2\cdot 1\cdot)$  چیست؟
	- .3 در تعیین نقطه کار FET-J چه نکاتی را باید رعایت کرد؟
- ۴. جریان  $I_{\rm D}$  به کدام یک از مقاومت های  ${\rm R}_{\rm D}$ ، ${\rm R}_{\rm N}$  وابستگی چندانی ندارد؟  $I_{\rm D}$
- .5 نقطه کار مدارهای این آزمایش در چه منطقه ای)teriod یا Off Pinch )بوده است؟چرا؟

#### آزمایش:11تقویت کننده سورس مشترک

هدف آزمایش : در این آزمایش با مشخصات تقویتکننده سورس مشترک و عملکرد خازنهای کوپالژ و بایپس آشنا خواهید شد.

تئوری آزمایش:آرایش سورس مشترک یکی از مناسبترین انتخابها برای طراحی تقویتکننده است که در شکل (1-11) مشاهده میشود. همانطور که در آزمایش قبل مشاهده کردید، اضافه کردن مقاومت  $R_{\rm S}$  در سورس ترانزیستور پایداری نقطه بایاس را بهبود میبخشد، اما بهه ولتاژ مدار کم میشود.

$$
A_V = \frac{V_O}{V_S} = \frac{-g_m. (R_D \parallel R_{DS})}{1 + g_m. R_S} \approx \frac{-g_m. R_D}{1 + g_m. R_S}
$$

 برای افزایش بهره را برای سیگنال های AC صفر میکنیم به این صورت که مقاومت را توسط یک خازن نسبتا بزرگ که در فرکانس کار مدار ،امپدانس ناچیزی داشته باشد بایپس میکنیم. در این حالت می توان نوشت:

$$
A_V = -g_m (R_D \parallel r_{DS}) \approx -g_m R_D
$$

مقاومت خروجی این تقویت کننده برابر $R_{\rm L}\|{\rm r}_{\rm DSS}$  است. مقدار  $r_{\rm ds}$  در ناحیه Pinch Off بسیار بزرگ است

 $R_{\rm out} \approx R_{\rm D}$ بنابراین:

مقدار مقاومت ورودی تقویت کننده نیز از موازی کردن  $R_{\rm G}$  با مقاومت ورودی FET-J بدست میآید.

 $R_{\rm G}$  مقاومت ورودی J-FET معمولا بسیار بزرگ(در حدودM $\Omega$ ۲۰۰M) است بنابر این مقاومت ورودی تقریبا با  $R_{\rm G}$  برابر است مقدار معموال بزرگ انتخاب میشود تا امپدانس ورودی تقویت کننده زیاد باشد.

این موضوع یکی از مهمترین مزایای تقویتکنندههایFET است که باعث میشود این مدارها برای تقویت سیگنال تولید شده توسط منابع با امپدانس بالا(مانند میکروفون) بسیار مناسب باشد.

#### مرحله شبیه سازی:

مدار شکل (1-11)را بصورت شماتیک در یکی از نرم افزارهای شبیه ساز رسم کرده سپس بهره ولتاژ مدار را بدست آورید.

DC مرحله  $\,$   $\,$  :مدار شکل $\,$ (۱-۱۱) را ببندید. مقدار  $R_{\rm B}$  و $R_{\rm B}$  را با توجه به آزمایش قبل و برای اینکه نقطه کار وسط خط بار باشد، ( $V_{DS} = V$ ) انتخاب کنید. مقدار خازنهای کوپلاژ(C<sub>C۲</sub> و ۱۰ $\mu$ f۱ و مقدار خازن بایپس (C<sub>b</sub>) را $\mu$ ۲۰۰ را انتخاب  $\frac{V_O}{V}$ ، وفرکانس ۱۰KHz در نظر بگیرید. با اندازهگیری و  $V_\text{S}$  اندازهگیری و  $V_\text{S}$ را محاسبه  $A_{\rm V}=\frac{1}{\rm V}$ کنید و اختالف فاز بین ورودی و خروجی را اندازه بگیرید.

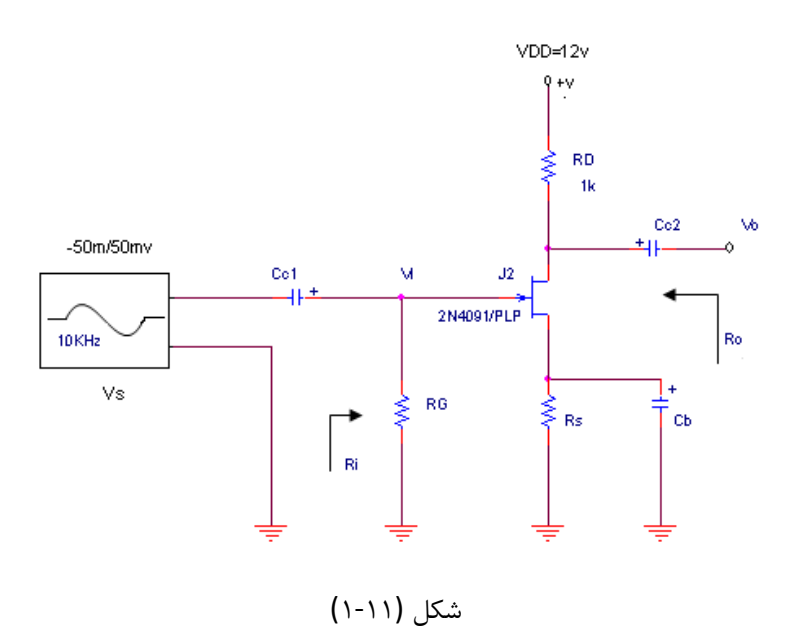

مر $\sim$ له ۲:بین  $V_{\rm O}$  و زمین یک پتانسیومتر ۱۰KΩ قرار دهید و با روش شرح دادهشده  $\rm R_{\rm O}$  را اندازه بگیرید . همچنین با سری کردن پتانسیومترM $\Omega$ 2 با منبع ورودی  $\, {\rm R}_{{\rm i}}\,$ را تعیین کنید.

مرحله $``\cdot$ خازن بایپس را بردارید و بهره ولتاژ را مجددا اندازه بگیرید. سپس به جای  $\mathcal{C}_{\rm b}$  از یک خازن $``\cdot\mu$ 17 استفاده کنید و بهره ولتاژ را تعیین کنید. علت کاهش بهره را تو ضیح دهید.

مرحله:1حداکثر دامنه سیگنال ورودی و خروجی را که به ازای آن خروجی بدون اعوجاج مشاهده میشود را بدست آورید.

#### به پرسشهای زیر پاسخ دهید:

- .1 چگونه میتوان با تغییر نقطه کار بهره ولتاژ مدار را کنترل کرد؟
	- .2 بهره جریان مدار این آزمایش را محاسبه کنید؟
- .3 علت استفاده از خازن های کوپالژ چیست وپالریته آنها چگونه تعیین میشود؟
	- .1 نتیجهای را که در مرحله سوم آزمایشگرفتهاید، توجیه کنید؟
- .5 در حالتیکه خازن بایپس وجود دارد برای افزایش بهره چه راهی پیشنهاد میکنید؟
- .6 برای افزایش دامنه ولتاژ خروجی چه راهی را پیشنهاد میکنید؟)ولتاژباطری ثابت است(

# آزمایش :12 تقویت کننده درین مشترک

هدف آزمایش:آشنایی با آرایش درین مشترک در تقویت کننده های FET و اندازه گیری پارامترهای این نوع تقویتکننده و مشاهده اثر افزایش فرکانس.

تئوری آزمایش:یکی از آرایش های رایج در تقویتکننده های FET، آرایش درین مشترک یا سورس پیرو است. مدار این نوع تقویتکننده در شکل(۱-۱۲)دیده میشود.در این مدار  $R_{\rm S}$  علاوه بر ایجاد بایاس تقویتکننده، سطح سیگنال AC را در خروجی افزایش میدهد. در این مدار داریم:

$$
A_V = \frac{g_m R_s}{1 + g_m R_s}
$$

 $R_{in} = R_G$ 

$$
R_{out} = R_s \parallel \frac{1}{g_m} = \frac{R_s}{1 + g_m \cdot R_s}
$$

همانطور که مشاهده میشود، بهره ولتاژ این مدار تقریبا برابر،1 امپدانس ورودی آن بسیار زیاد و امپدانس خروجی آن کم است. این موضوع استفاده از این آرایش را در مدارهای تطبیق امپدانس و بافرها توجیه میکند.

## مرحله شبیه سازی:

مدار شکل(1-12) را در یکی از نرم افزار های شبیه ساز رسم کرده و سپس بهره ولتاژ مدار را بدست آورید.

مرحله ۱: در مدار شکل(۱۰۱۲)،  $V_{\rm I}$  موج سینوسی با دامنه ۲۰۰mV وفرکانس ۱۰KHz انتخاب کنید و با اندازهگیری $v_0$ و  $v$ ۱،  $A_V = \frac{V}{R}$ را محاسبه کنید.  $A_{\rm V}=\frac{N}{\rm V}$ 

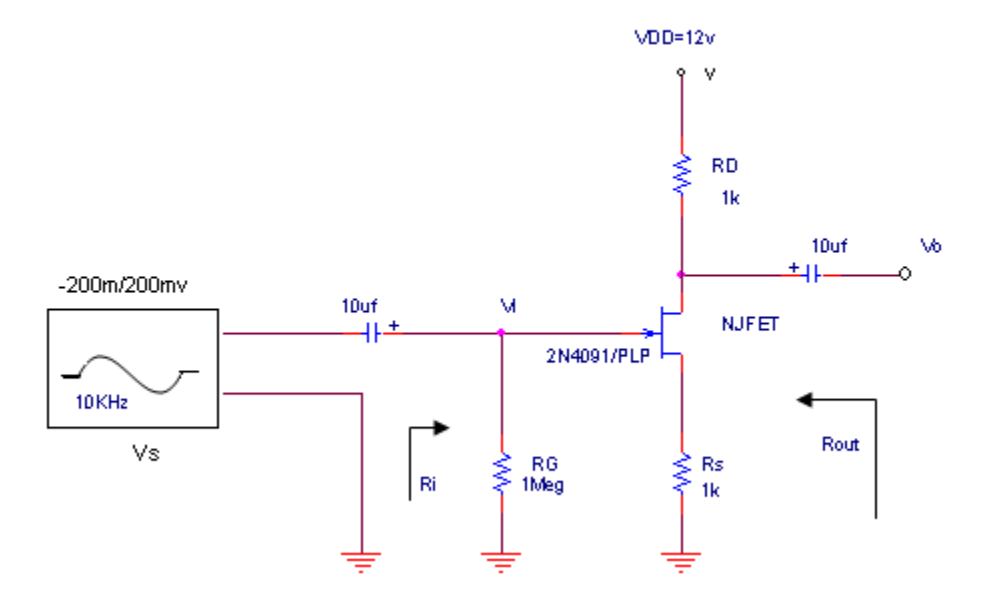

شکل(1-12)

مرحله ۲:با قرار دادن یک پتانسیومترKQ۱ بین خروجی و زمین  $R_{\rm out}$  و قرار دادن یک پتانسیومترMQ به صورت سری با منبع ورودی،  $R_{\rm in}$ را اندازه بگیرید.

مرحله ۲:اختلاف فاز بین ورودی و خروجی را اندازه بگیرید (در فرکانسKHz ) فرکانس منبع ورودی را تاMHZ ۱ بالا ببرید.آیا مقدار اختالف فاز تغییر میکند؟

مرحله $R_S=1$ را با یک مقاومت  $\kappa\Omega$ 17عوض کنید و بهره ولتاژ را مجددا اندازه بگیرید.مقدار این تغییر را توجیه کنید.

#### به پرسشهای زیر پاسخ دهید:

- .1 چرا بهره ولتاژ درمدار درین مشترک از یک بیشتر نمیتواند باشد؟
	- .2 روشهای افزایش بهره ولتاژ را در این مدار بررسی کنید؟
	- .3 امپدانس خروجی تقویتکننده چگونه تنظیم میشود؟
- .1 در مرحله سوم چرا با افزایش فرکانس ،اختالف فاز بین ورودی و خروجی تغییر میکند؟
	- .5 چرا از این مدار به عنوان بافر استفاده میشود؟

#### ضمیمه 1 :آشنایی با المانهای الکترونیکی

**خواندن مقاومتها :**

مقدار هر مفاومت با سه رنگ روی آن مشخص میشود. رنگ اول و دوم مقدار و رنگ سوم ضریب و رنگ چهارم خطای مقاومت است. هر رنگ در مقاومتها نماینده یک عدد است. در مقاومتهای پنج رنگ اول ، دوم و سوممقدار و رنگ چهارم ضریب و رنگ پنجم تلرانس )خطا ( است. توجه شود که اگر رنگ سیاه بعنوان ضریب بکار رود، ضریب مربوط یک خواهد بود.

تذکر : اگر رنگ سوم مقاومت (ضریب) طلایی بود ، ضریب ۰/۱ و اگر نقرهای بود۰۱ /۱ است. توان مقاومتها به جثه آنها بستگی دارد و هر چه جثه مقاومتها بزرگتر باشد، توان آنها بیشتر است.  $\frac{1}{\mathfrak{r}}W$ مقاومتها با توانهای ۱w و W  $\frac{1}{\mathfrak{r}}$ ء<br><mark>۽</mark> تهيه ميشود.

#### **خواندن مقدار خازنها :**

مقدار خازن اغلب بصورت  $\,p$  یا  $\,$  یا نوشته میشود. در خازنهایی که مقدار آنها با عدد مشخص شده است، دو رقم اول مقدار و رقم سوم نشان دهنده ضریب است.مثال :

$$
\cdots \qquad \qquad \cdots \qquad \cdots \qquad \cdots \qquad \qquad \cdots \qquad \qquad \mathfrak{p}f = \cdots \mathfrak{n}f = \cdots \mathfrak{p}f
$$

در خازنهایی که با سه رنگ مقدارشان مشخص شده است همانند مقاومتها عمل میشود. در آنهایی که با پنج رنگ مشخص شده است ، رنگ اول و آخر را رها کرده و با سه رنگ باقیمانده مثل سابق عمل میکنیم. رنگ اول ضریب حرارتی و رنگ پنجم تلرانس خازن را مشخص میکند. خازنهای الکترولیت معمولا مقدارشان از ۱µf به بالاست، پایه بلندتر مثبت و پایه کوتاهتر منفی است. در مداراتی که از خازن الکترولیت استفاده میشود، جهت خازن باید رعایت شود.

#### **تشخیص پایه های دیود :**

دیودها هنگامی که هدایت میکنند مقاومت کمی از خود نشان میدهند. در حالت معکوس مقاومت دیده شده از دو سر آنها بسیار بزرگ است، بنابراین از این خواص میتوان در تعیین سرهای دیود استفاده کرد. شکل (1) مدار معادل یک دیود معمولی را در حالت بایاس مستقیم (هدایت) نشان می دهد.

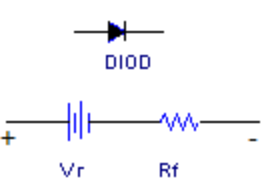

شکل (1) مدار معادل دیود واقعی

برای آنکه اثر مقاومت  $R_{\rm f}$  توسط اهممتر مشهود گردد، باید ولتاژ مدار باز اهممتر  $(V_O)$  از  $V_{\gamma}$  بزرگتر باشد. این شرط در مورد اهممترهای آنالوگ همواره برقرار است ولی در مورد اهممترهای دیجیتال همواره صادق نیست. در بعضی از اهم مترهای دیجیتال در هیچ حوزهای ولتاژ مدار باز خروجی به حد ولتاژ آستانه دیود نمیرسد ولی در اغلب اهممترهای دیجیتال در وضعیتی که با سمبل دیود ) ( مشخص گردیده است، میتوان مقاومت استاتیکی دیود در یک جریان خاص ( که توسط اهم متر و کلید حوزه تعیین میشود ) را مشخص نمود.

بطور مثال با ولتمتر فلوک )شماره 8727 ( در سه حوزه ای که روی آن عالمت دیود قرار دارد میتوان دیود را آزمایش نمود. اگر مولتیمتر دیجیتال در دسترس نیست میتوان از سیمپسون استفاده نمود. ترمینالهای خروجی اهممتر را به دو سر دیود که کاتد و آند آن معلوم نیست وصل میکنیم. اگر اهممتر، اهم پایین را نشان دهد ترمینال مثبت آند و ترمینال منفی کاتد دیود را نشان میدهد و اگر اهممتر، اهم زیادی را نشان دهد ترمینال مثبت کاتد و ترمینال منفی آند دیود را معرفی خواهد کرد.

توجه داشته باشید اهممترهایی که از نوع Avometer هستند در هنگام آزمایش دیود، اگر اهم پایین را نشان دهند، سر مثبت معرف کاتد و سر منفی معرف آند میباشد. با توجه به اینکه  $V\gamma$  در حدود v 7.0 است، همه مولتیمترهای دیجیتال در حوزه (  $V$  ( انشان میدهند، به این ترتیب از طریق سنجش ولتاژ نیز می $\vec{r}$ ان از صحت دیودها مطمئن شد.همچنین کاتد و آند  $V$ دیودها را میتوان توسط عالئم قراردادی نیز مشخص کرد. مشخصات دیودها و جهت کاتد را گاهی روی آنها مینویسند و گاهی نیز مانند مقاومتها از نوارهای رنگی استفاده میکنند، در این حالت نوار پهن تر جهت کاتد را نمایش میدهد.

#### **منبع تغذیه :**

منبع تغذیه همانند یک باتری متغیر است و دارای قطب مثبت و منفی است و اتصال سوم که به صورت عالمت زمین است به قطب منفی وصل نیست و به بدنه دستگاه متصل است. برای تنظیم ولتاژ سر مثبت و منفی را به یک مولتیمتر که به حالت ولتمتر قرار گرفتهوصل کرده و با ولوم COARSE مقدار ولتاز را تغییر داده و روی ولتمتر مشاهده میکنیم. ولوم FINE برای تنظیم دقیقتر است.

**تشخیص پایه های ترانزیستور :**

تشخیص پایههای ترانزیستور FET آسان نیست برای همین پیشنهاد میکنیم که از کاتالوگها برای پیدا کردن پایههای آنها استفاده کنید. در اینجا راهی برای پیدا کردن پایههای ترانزیستورهای BJT پیشنهاد میکنیم. اگر شما از اهممتر آنالوگ استفاده میکنید باید به صورت زیر عمل کنید:

برای پیدا کردن BASE پایهای را پیدا کنید که از یک طرف به دو پایه دیگر راه دهد و از طرف دیگر راه ندهد. برای این کار اهممتر را روی 1Rx قرار دهید.

دقت کنید که کدام قطب اهممتر به پایه بیس ترانزیستور متصل است، اگر منفی متصل است ترانزیستور NPN و اگر مثبت متصل بود ترانزیستور PNP است.

حال باید مقاومتهای بین بیس و امیتر و همچنین بیس و کلکتور را چک کنید ، هر کدام که مقاومت بیشتری را نشان داد آن پایه امیتر و دیگری که مقاومت کمتری دارد پایه کلکتور است.

اگر شما از اهم متر دیجیتال استفاده میکنید ، باید به صورت زیر عمل کنید :

برای پیدا کردن پایههای ترانزیستورهای BJT توسط اهممتر دیجیتال، ابتدا باید اهممتر را روی عالمت دیود گذاشته و سپس دو پایهای را پیدا کنید که از هیچ طرف به هم راه ندهند ( روی اهم متر علامت ۱ دیده میشود ) این دو پایه یکی امیتر و دیگری کلکتور است پس به این ترتیب پایه باقیمانده بیس خواهد بود. حال شما باید یک بار سیم مثبت اهم متر را روی بیس قرار دهید و سیم منفی اهم متر را به یکی از دو پایه اهممتر متصل کنید، اگر عددی را بر روی اهممتر مشاهده نمودید یعنی ترانزیستور شما NPN است بنابراین اگر چنین بود سیم منفی را به پایه بیس وصل کنید، حال میخواهیم پایه های کلکتور و امیتر ترانزیستور را پیدا کنیم، برای این کار سیم مثبت (اگر ترانزیستور PNP بود سیم منفی ) را به بیس ترانزیستور وصل کنید و حال ولتاژ آستانه دیود را بین هر دو پایه مشاهده کنید ( عددی که اهم متر روی علامت دیود نشان میدهد.) هر کدام که ولتاژ آستانه بیشتری داشت امیتر خواهد بود و دیگری نیز کلکتور است بدین ترتیب شما هم نوع ترانزیستور و هم پایه های آن را مشخص نموده اید .

### ضمیمه 2 : مدل مداری پروب و ورودی اسیلوسکوپ

اسیلوسکوپ وسیلهای است که به منظور مشاهده و اندازهگیری شکل موجهای الکتریکی بکار میرود، و پروب های اسیلوسکوپ مدارهای فعال و یا غیر فعال هستند که برای انتقال سیگنالهای الکتریکی و مدارهای الکتریکی به ورودی اسیلوسکوپ مورد استفاده قرار میگیرند. بطور کلی این پروبها باید دارای چند مشخصه مهم باشند که عبارتند از :

- .1 اثر بارگذاری کوچک بر روی مدار
- .2 دارای پهنای باند فرکانسی عبور مناسب
	- .3 سیگنال به نویز بزرگ

پروبهای فعال عموما دارای امپدانس ورودی بزرگی هستند و سیگنال الکتریکی را ابتدا تقویت کرده و سپس توسط کابل به اسیلوسکوپ ارسال میدارند. عموما این پروبها در فرکانسهای نسبتا باال مورد استفاده قرار میگیرند. پروبهایی که در آزمایشگاه لکترونیک موجودند، از نوع غیر فعال بوده و دارای بهره ولتاژ ۱ و ۲۰ در پهنه وسیعی از فرکانسها میباشند.<br>. هنگامیکه پروب اسیلوسکوپ را در گره ای از مدار قرار میدهید به علت اثر بارگذاری که بر روی آن گره از مدار نسبت به زمین قرار میدهد ، شکل موج واقعی مدار را تغییر داده و در نتیجه شکل موج واقعی مدار را نمیتوان توسط اسیلوسکوپ مشاهده کرد.

شکل (1) مدار معادل پروب و اسیلوسکوپ را در حالتهای مختلف نشان میدهد، همانطوری که مشاهده میشود مجموعه پروب و تقویتکننده ورودی اسیلوسکوپ دارای اثر بار گذاری مقاومتی و خازنی میباشندکه میزان آن بستگی به ضریب تضعیف پروب (1x , 17x (و کوپالژ اسیلوسکوپ (AC , DC (دارد.

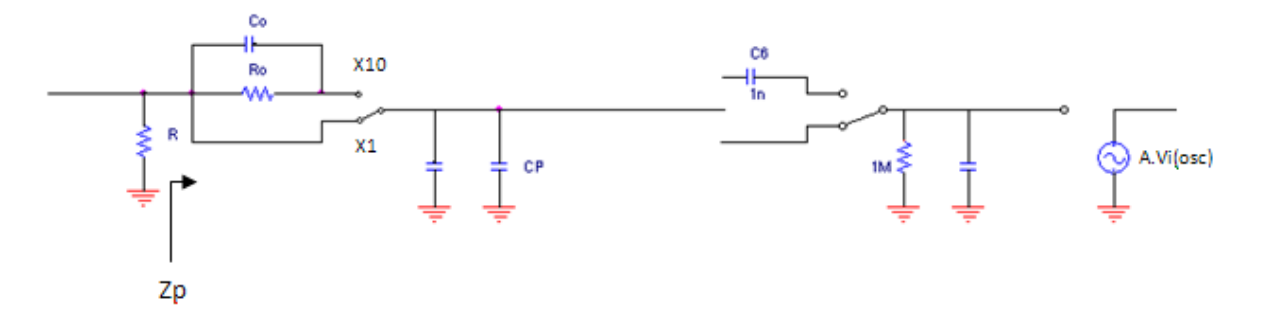

شکل (1) مدار معادل پروب و ورودی اسیلوسکوپ لیدر

مقادیر عددی مقاومتها و خازنهای داده شده در شکل (۱) مربوط به پروب و اسیلوسکوپ لیدر میباشند و برای انواع دیگر پروبها و اسیلوسکوپها اندازه این المانها ممکن است که مقادیر دیگری را به خود اختصاص دهند.

همانطوری که در شکل (1) مشاهده میشود، میزان تغییر ولتاژ گره A در هنگام اتصال پروب به این گره، بستگی به پهنای باند سیگنالهای مدار و همچنین امپدانس دیده شده از دو سر مدار (Zout (دارد. ولی آنچه که ما بر روی صفحه اسیلوسکوپ ، مشاهده میکنیم ضریبی از ولتاژ  $V_{i(osc)}$  است که در پهنه وسیعی از فرکانسها به صورت ضریبی از ولتاژ  $V_{P}(t)$  (یا مولفه مے باشد. (AC $V_P(t)$ 

به طور کلی مجموعه پروب و اسیلوسکوپ لیدر دارای مدارهای معادل تقریبی شکل (2) میباشند.

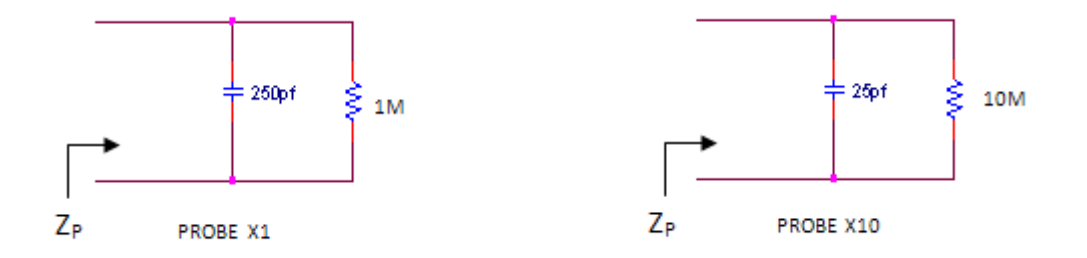

شکل (2) مدارهای معادل تقریبی ورودی پروب لیدر